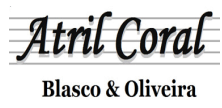

## www.atrilcoral.com

## Aleluya 3

Del "Cuaderno de Aleluyas"

## Partitura cedida por el Autor Padre XAVIER ÁLVAREZ VALADEZ Arreglo: MAURICIO CENTENO MARTÍNEZ

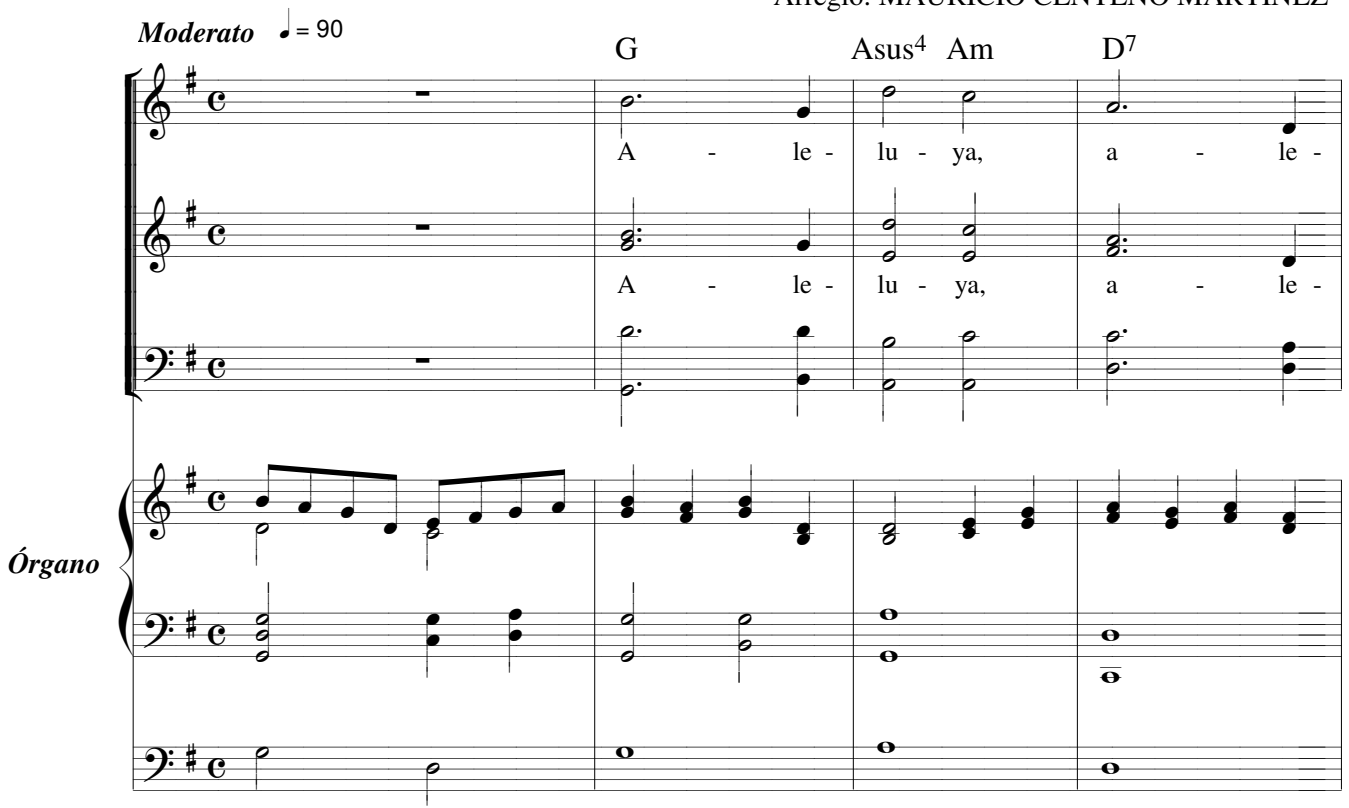

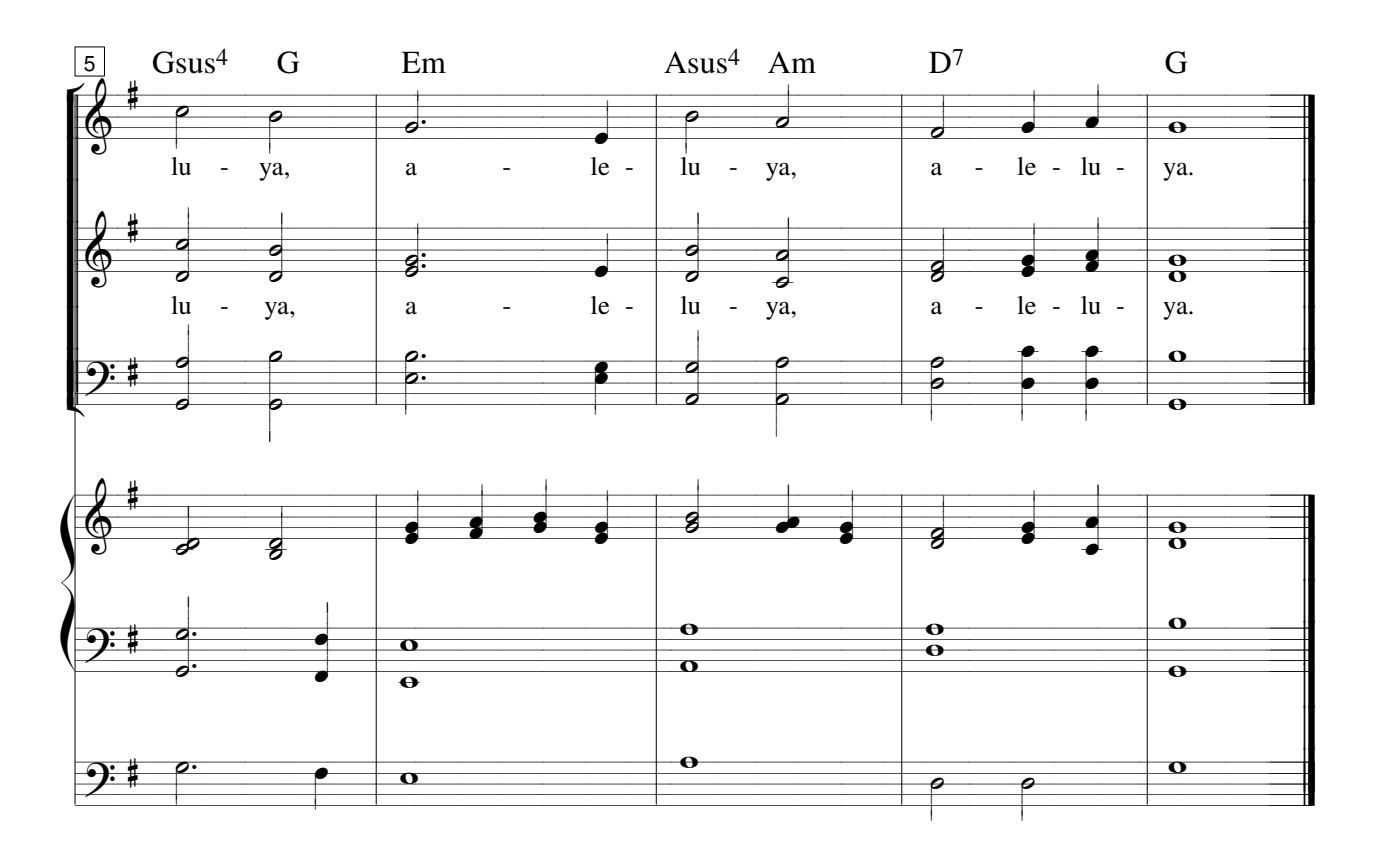